## **Foreman - Feature #18336**

## **Set correct-er Timezone data for host graphs.**

02/01/2017 05:17 AM - Alexander Olofsson

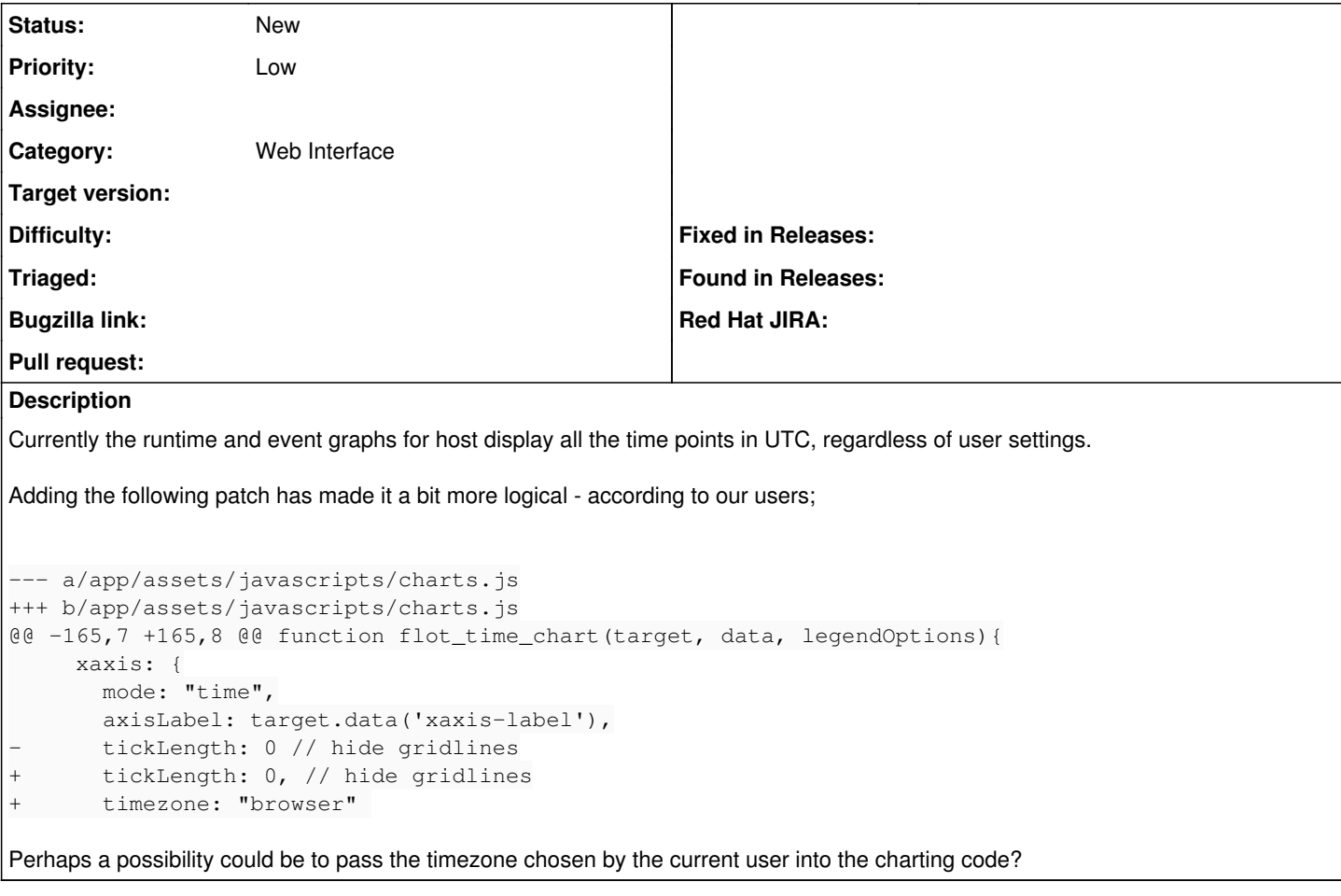

## **History**

## **#1 - 02/01/2017 05:21 AM - Dominic Cleal**

*- Category set to Web Interface*